# POLITECNICO DI TORINO Repository ISTITUZIONALE

## HYDROPASS: CALIBRAZIONE REGIONALE DI MODELLI IDROLOGICI IN AMBIENTE R

**Original** 

HYDROPASS: CALIBRAZIONE REGIONALE

DI MODELLI IDROLOGICI IN AMBIENTE R / Pesce, Matteo; Viglione, Alberto; Tarasova, Larisa; Basso, Stefano; Merz, Ralf. - (2022). (Intervento presentato al convegno IDRA2022 - 38° Convegno Nazionale di Idraulica e Costruzioni Idrauliche tenutosi a Reggio Calabria).

Availability: This version is available at: 11583/2972370 since: 2022-10-17T21:34:14Z

Publisher: Convegno Nazionale di Idraulica e Costruzioni Idrauliche

Published DOI:

Terms of use:

This article is made available under terms and conditions as specified in the corresponding bibliographic description in the repository

Publisher copyright

(Article begins on next page)

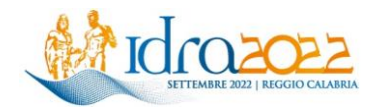

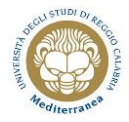

## **HYDROPASS: CALIBRAZIONE REGIONALE DI MODELLI IDROLOGICI IN AMBIENTE R**

*Matteo Pesce 1\* , Alberto Viglione <sup>1</sup> , Larisa Tarasova <sup>2</sup> , Stefano Basso <sup>2</sup> & Ralf Merz 2*

*(1) Dipartimento di Ingegneria dell'Ambiente, del Territorio e delle Infrastrutture, Politecnico di Torino, Torino, Italia (2) Dipartimento di "Catchment Hydrology", Helmholtz Centre for Environmental Research, Halle (Saale), Germania*

*\*email: matteo.pesce@polito.it*

### *ASPETTI CHIAVE*

- *I parametri regionali seguono pattern spaziali dei descrittori climatici e geomorfologici*
- *Il metodo permette la previsione di portata in siti non strumentati o per scenari di cambiamento climatico*
- *Il pacchetto 'hydroPASS' permette un utilizzo efficace del metodo con diversi modelli idrologici*

### **1 INTRODUZIONE**

Una delle principali sfide della modellistica idrologica a larga scala consiste nella stima di parametri spazialmente distribuiti, che siano consistenti con le caratteristiche climatiche e geomorfologiche del territorio preso in esame, seguendo un approccio process-based (*Archfield et al.,* 2015*; Clark et al.,* 2016*; Gupta et al.,* 2014*; Mizukami et al.,* 2017*; Paniconi & Putti,* 2015). L'obiettivo è ottenere set di parametri per ogni elemento grigliato, unità idrologica o sottobacino, che conservino la stessa relazione funzionale con variabili che descrivono il clima e la morfologia, definiti in letteratura descrittori. Molti studi hanno affrontato il tema della regionalizzazione dei parametri, soprattutto per previsioni idrologiche in siti non strumentati (e.g., *Merz and Blöschl,* 2004*; Parajka et al.,* 2013*; Seibert et al.,* 1999*; Troch et al.,* 2003). Tra questi, un approccio innovativo di regionalizzazione che sfrutta l'informazione contenuta in set di parametri calibrati localmente, attraverso algoritmi di machine learning, è stato proposto da *Merz et al.* (2020). La procedura prende il nome di PArameter Set Shuffling (PASS) e non richiede nessuna assunzione a priori sulla relazione che intercorre tra i parametri e i descrittori di bacino. Questo lavoro ha lo scopo di presentare la procedura PASS nel contesto di un'applicazione nell'Italia Nord-Occidentale, per mezzo di un pacchetto open-source 'hydroPASS', sviluppato in ambiente R, che permette la ripetibilità e riproducibilità della metodologia. Si tratta di uno strumento che permette di applicare PASS in modo flessibile, con diversi modelli idrologici distribuiti o semi-distribuiti.

### **2 DATI E METODI**

L'obiettivo di PASS è quello di trovare set di parametri regionali che abbiano una relazione funzionale con i descrittori di bacino, partendo dall'assunzione che questa relazione può essere determinata unicamente da pattern spaziali di parametri calibrati localmente. L'algoritmo di machine learning utilizzato a tale scopo è il Decision Tree (DT), con la funzione rpart. L'idea è quella di dividere lo spazio dei dati, rappresentato da bacini e descrittori, in sottoinsiemi sulla base del comportamento di una variabile risposta, rappresentata dai parametri. Nello specifico, ad ogni nodo dell'albero i bacini sono suddivisi sulla base di soglie applicate ai descrittori, in modo da minimizzare la variabilità dei parametri in ogni gruppo. Il procedimento continua fino a determinare una relazione funzionale tra parametri e descrittori. Il metodo prevede 3 step principali:

- 1. Regionalizzazione: i set di parametri calibrati localmente sono utilizzati per inferire la regionalizzazione, fornendo i dati in input all'algoritmo di DT. Le combinazioni di set di parametri utilizzate sono diversificate per ottenere la maggior efficienza regionale. Per migliorare la regionalizzazione, i set di parametri locali di ciascun bacino che più si avvicinano a quello fornito dalla relazione funzionale allo step precedente, vengono selezionati come set di parametri di training. La procedura viene ripetuta fintanto che la varianza spiegata dal DT aumenta;
- 2. Lancio del modello: il modello idrologico utilizzato viene lanciato usando i set di parametri

regionali trovati sia in modalità 'lumped' che 'distributed'. I set di parametri regionali 'lumped' con una buona efficienza locale (ME > 0.95MEmax), dove MEmax è la miglior efficienza trovata con la calibrazione locale, sono aggiunti all'insieme dei set di parametri locali da utilizzare nelle iterazioni successive;

3. Calcolo della media delle efficienze ottenute lanciando il modello in modalità distribuita in ogni bacino. Questa è una misura della performance della relazione funzionale trovata.

Questi 3 step vengono ripetuti fino a massimizzare la media delle efficienze regionali.

Il software e il materiale necessario per utilizzare la procedura è stato raccolto in un pacchetto di R denominato 'hydroPASS', attualmente disponibile in una cartella GitHub, come illustrato in Figura 1.

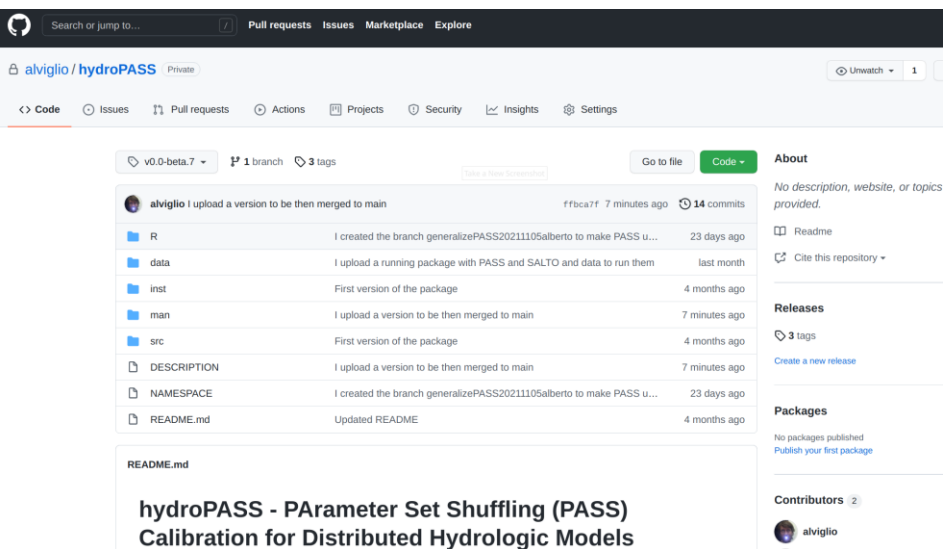

**Figura 1.** Screenshot della pagina web GitHub del pacchetto 'hydroPASS'

Nello specifico, il pacchetto contiene il file DESCRIPTION, che contiene informazioni di base (versione del pacchetto, nomi degli autori, emails, etc.); la cartella src/, che contiene il codice fortran per il modello SALTO (*Merz et al.,* 2020); la cartella R/, che contiene il codice R per le funzioni SALTO e PASS; la cartella data/, che contiene alcuni dati per gli esempi forniti come aiuto nell'utilizzo delle funzioni; la cartella man/, che contiene la documentazione per tutto il codice e i dati e permette di produrre un manuale scritto del pacchetto. Dal pacchetto sorgente, vengono forniti pacchetti di installazione per i diversi sistemi operativi (Windows, Linux e Mac) scaricabili da GitHub (.zip per Windows, .tar.gz per Linux o Mac). I dati di input contenuti in data/, necessari per lanciare SALTO e PASS sono divisi in 4 categorie:

- Serie temporali giornaliere grigliate di precipitazione, temperatura media dell'aria, evapotraspirazione potenziale e deflusso osservato alla sezione di chiusura di ogni bacino;
- Topologia dei bacini, che contiene: grd indice del pixel che copre il bacino; effarea copertura del pixel interna al bacino; flowto – indice del pixel subito a valle; level – livello del pixel  $(1)$ =nessun pixel a monte; 2=solo pixel di livello 1 a monte, etc);
- Set di parametri calibrati localmente con efficienze locali del modello;
- Descrittori climatici e geomorfologici, per ogni pixel del dominio e mediati su ogni bacino.

Come accennato, il vantaggio di utilizzare PASS sta nella flessibilità, potendo essere utilizzato per

parametrizzare svariati modelli idrologici distribuiti e semi-distribuiti. Oltre al modello SALTO, proposto all'interno del pacchetto e utilizzato in *Merz et al.* (2020), è possibile testare la metodologia anche con altri modelli. In questo studio viene proposto il suo utilizzo su circa 100 bacini dell'Italia Nord-Occidentale, accoppiato con una versione semi-distribuita di TUWmodel, un modello a 15 parametri che segue la struttura di HBV model (*Bergström,* 1995*; Parajka et al.,* 2007). Il modello è disponibile all'indirizzo cran.rproject.org/web/packages/TUWmodel e può essere utilizzato con PASS definendo una funzione obiettivo in grado di fornire un valore di efficienza locale del modello.

### **3 RISULTATI**

Lanciando PASS con TUWmodel su circa 100 bacini dell'Italia Nord-Occidentale si ottengono risultati in linea con quanto riportato in *Merz et al.* (2020)*.* In particolare, come mostrato in Figura 2, i parametri regionali trovati rispecchiano i pattern spaziali delle variabili climatiche e geomorfologiche medie, tipici di questa zona alpina.

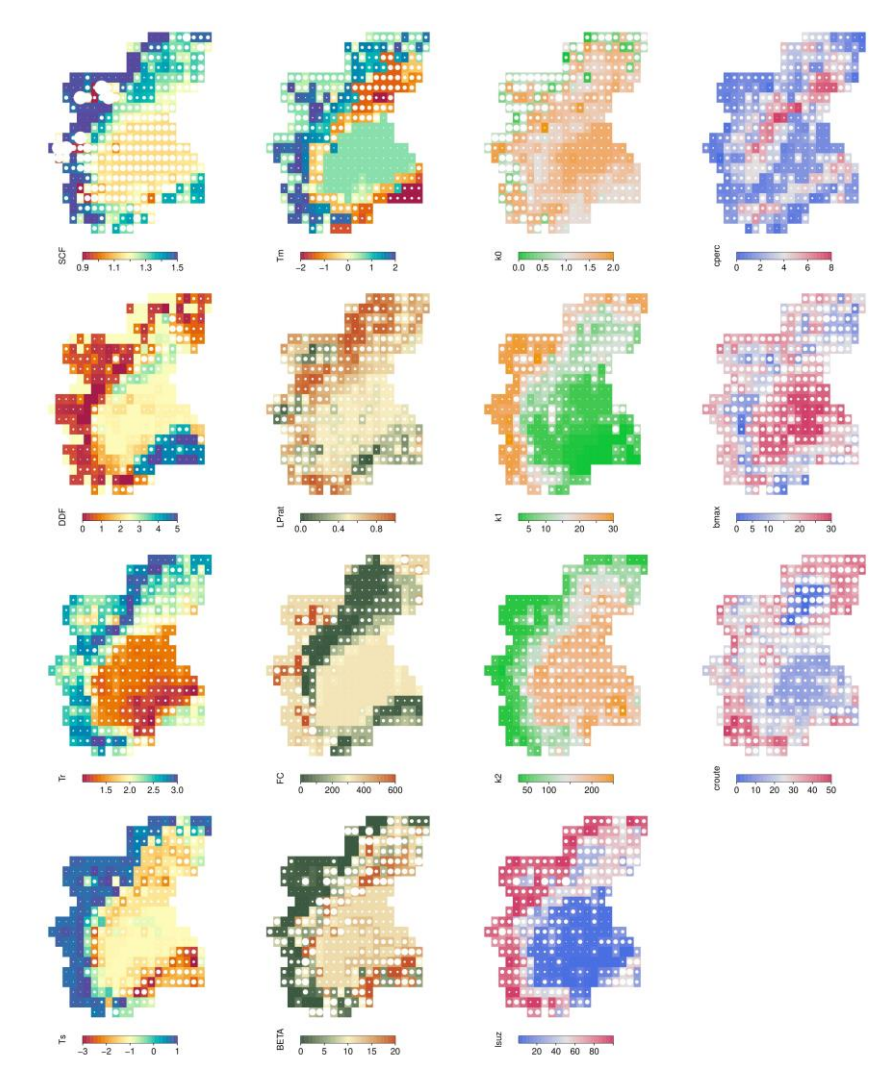

**Figura 2.** Mappe regionali dei parametri di TUWmodel distribuiti, ottenuti con la procedura PASS. Il colore indica il valore medio del parametro mentre il cerchio bianco indica la sua variabilità per 10 regionalizzazioni.

#### **4 CONCLUSIONI**

Questa applicazione di PASS all'Italia Nord-Occidentale ha dimostrato la fattibilità di questa procedura di calibrazione regionale, oltre che per la Germania (*Merz et al.,* 2020), anche per la regione alpina. Il pacchetto hydroPASS permette di utilizzare il metodo con altri modelli idrologici a carattere distribuito (diversi da SALTO), con risultati altrettanto soddisfacenti. Questo rende PASS una procedura flessibile e hydroPASS uno strumento in grado di disseminarla in modo efficace.

#### **RIFERIMENTI BIBLIOGRAFICI**

- Archfield, S. A., Clark, M., Arheimer, B., Hay, L. E., McMillan, H., Kiang, J. E., Seibert, J., Hakala, K., Bock, A., Wagener, T., Farmer, W.H., Andreassian, V., Attinger, S., Viglione, A., Knight, R., Markstrom, S. & Over, T. Accelerating advances in continental domain hydrologic modeling, Water Resources Research, 2015, 51, 10078–10091.
- Bergström, S. The HBV model, Computer Models of Watershed Hydrology, edited by V. P. Singh, Water Resources Publications, Highlands Ranch, Colorado, 1995, p. 443–476.
- Blöschl, G., Sivapalan, M., Wagener, T., Viglione, A. & Savenije H.H. Runoff Prediction in Ungauged Basins Synthesis across Processes, Places and Scales, Cambridge University Press, 2013, 484 pp.
- Clark, M. P., Schaefli, B., Schymanski, S. J., Samaniego, L., Luce, C. H., Jackson, B. M., Freer, J. E., Arnold, J.R., Moore, R.D., Istanbulluoglu, E. & Ceola, S. Improving the theoretical underpinnings of process-based hydrologic models, Water Resources Research, 2016, 52, 2350-2365.
- Gupta, H. V., Perrin, C., Blöschl, G., Montanari, A., Kumar, R., Clark, M. & Andréassian, V. Large-sample hydrology: A need to balance depth with breadth, Hydrology and Earth System Sciences, 2014, 18(2), 463–477.

Merz, R. & Blöschl, G. Regionalisation of catchment model parameters, Journal of Hydrology, 2004, 287, 95–123.

- Merz, R., Tarasova, L. & Basso, S. Parameter's Controls of Distributed Catchment Models How Much Information is in Conventional Catchment Descriptors?, Water Resources Research, 2020, 56 (2), e2019WR026008.
- Mizukami, N., Clark, M. P., Newman, A. J., Wood, A. W., Gutmann, E. D., Nijssen, B., Rakovec, O. & Samaniego, L. Towards seamless large-domain parameter estimation for hydrologic models, Water Resources Research, 2017, 53, 8020-8040.
- Mullen, K., Ardia, D., Gil, D., Windover, D. & Cline, J. DEoptim: an R package for global optimization by differential evolution, Journal of Statistical Software, 2011, 40 (6), 1–26.
- Paniconi, C. & Putti, M. Physically based modeling in catchment hydrology at 50: Survey and outlook, Water Resources Research, 2015, 51, 7090–7129.
- Parajka, J., Merz, R. & Blöschl, G. Uncertainty and multiple objective calibration in regional water balance modelling: case study in 320 Austrian catchments, Hydrological Processes, 2007, 21 (4), 435–446.
- Parajka, J. & Blöschl, G. The value of MODIS snow cover data in validating and calibrating conceptual hydrologic models, Journal of Hydrology, 2008, 358, 240–258.
- Parajka, J., Viglione, A., Rogger, M., Salinas, J.L., Sivapalan, M. & Blöschl, G. Comparative assessment of predictions in ungauged basins; Part 1: Runoff hydrograph studies, Hydrology and Earth System Sciences, 2013, 17, 1783–1795.
- Seibert, J. Regionalisation of parameters for a conceptual rainfall-runoff model, Agricultural and Forest Meteorology, 1999, 98, 279– 293.
- Tong, R., Parajka, J., Salentinig, A., Pfeil, I., Komma, J., Széles, B., Kubáň, M., Valent, P., Vreugdenhil, M., Wagner, W. & Blöschl, G. The value of ASCAT soil moisture and MODIS snow cover data for calibrating a conceptual hydrologic model, Hydrology and Earth System Sciences, 2021, 25, 1389–1410.
- Troch, P. A., Paniconi, C. & van Loon, E. E. Hillslope-storage Boussinesq model for subsurface flow and variable source areas along complex hillslopes: 1. Formulation and characteristic response, Water Resources Research, 2003, 39(11), 1316.